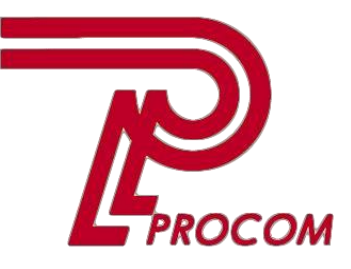

**Товариство з обмеженою відповідальністю «Проком» Фізична адреса: Запоріжжя, вул. Перемоги 97-а Тел. -факс: (0612) 343222**

## **Курс обучения**

## **Основы программирования на языке «Java» для школьников Модуль II**

## **СОДЕРЖАНИЕ КУРСА**

**Состав слушателей:** \_ **Организация:**

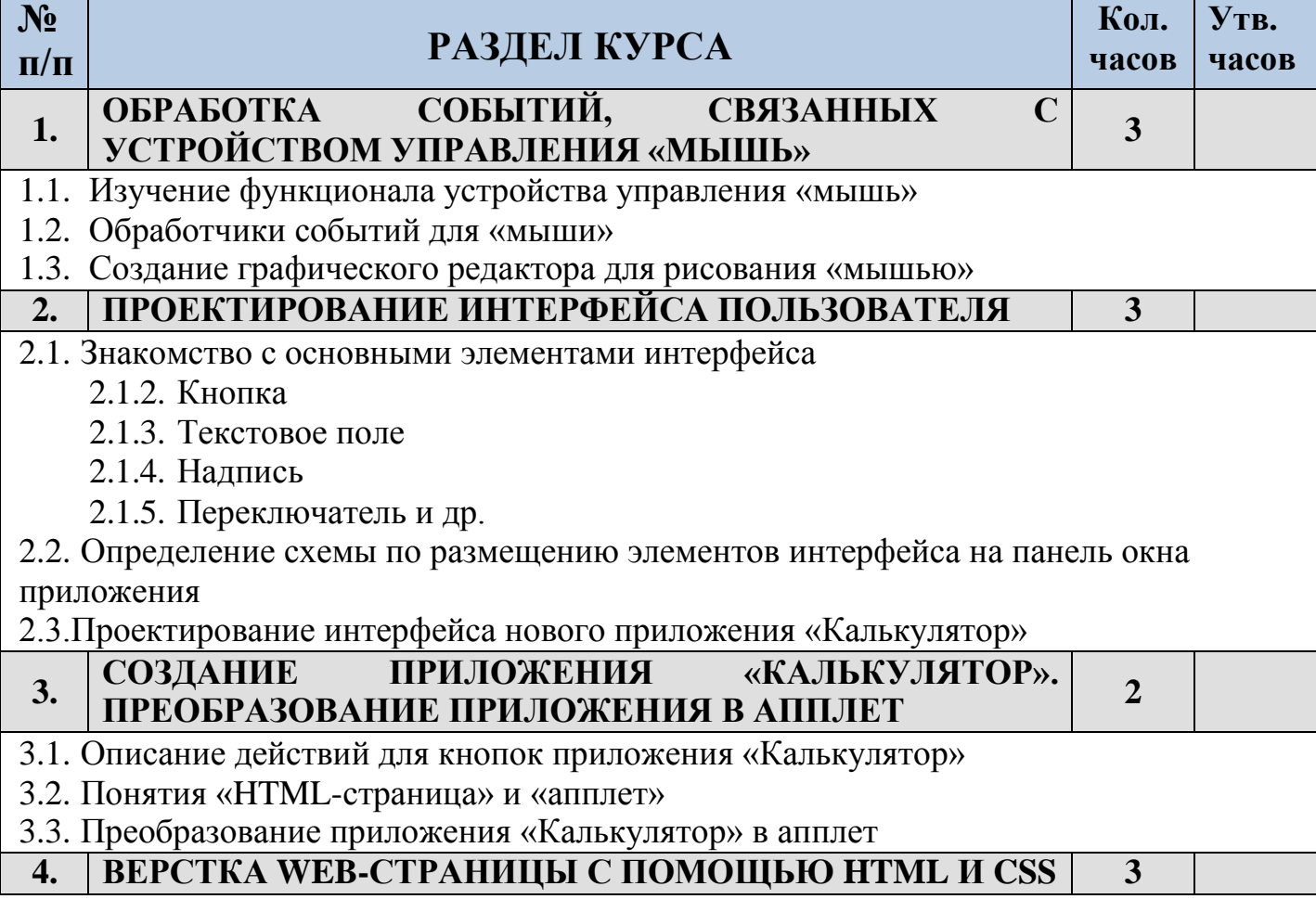

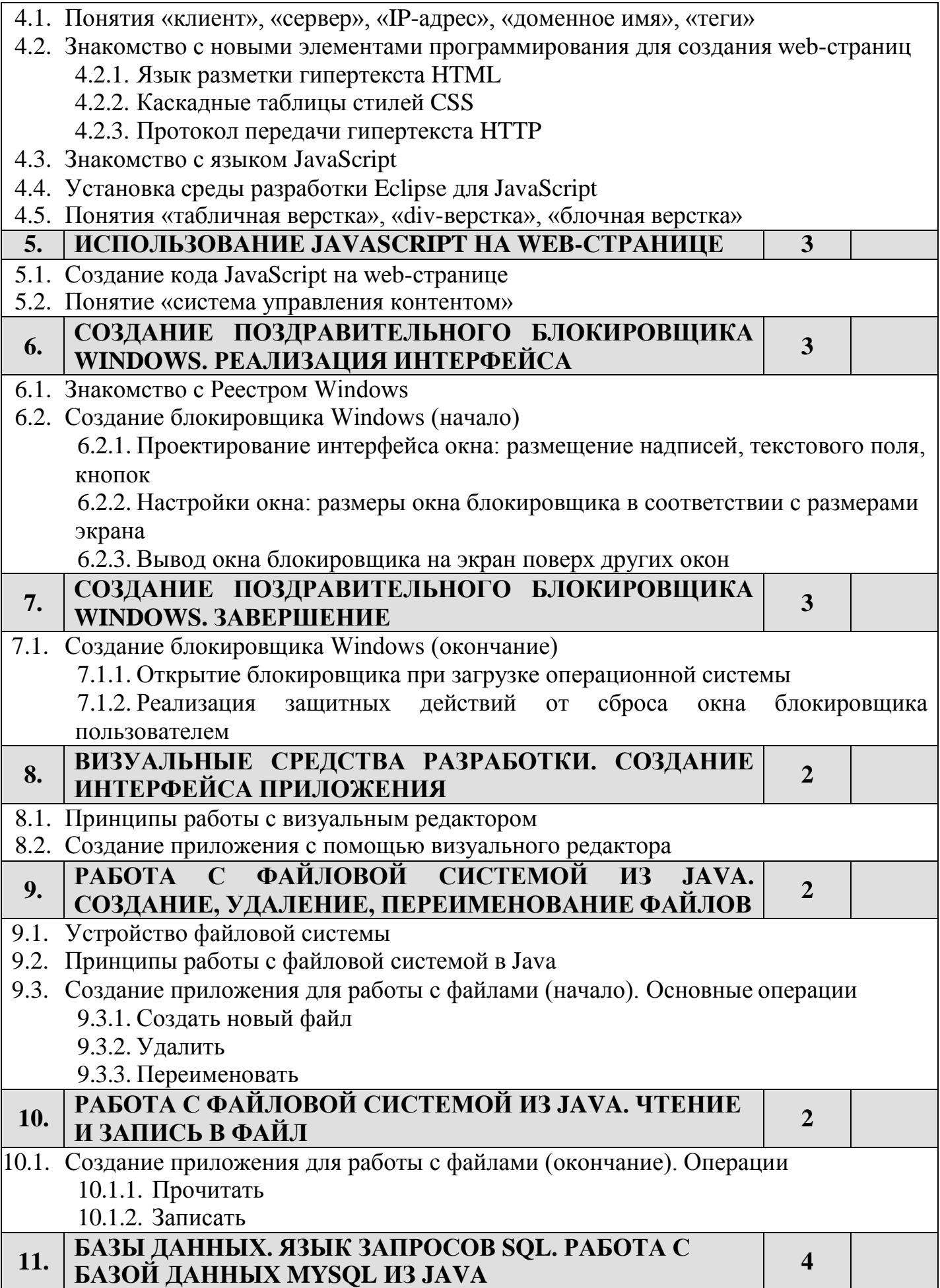

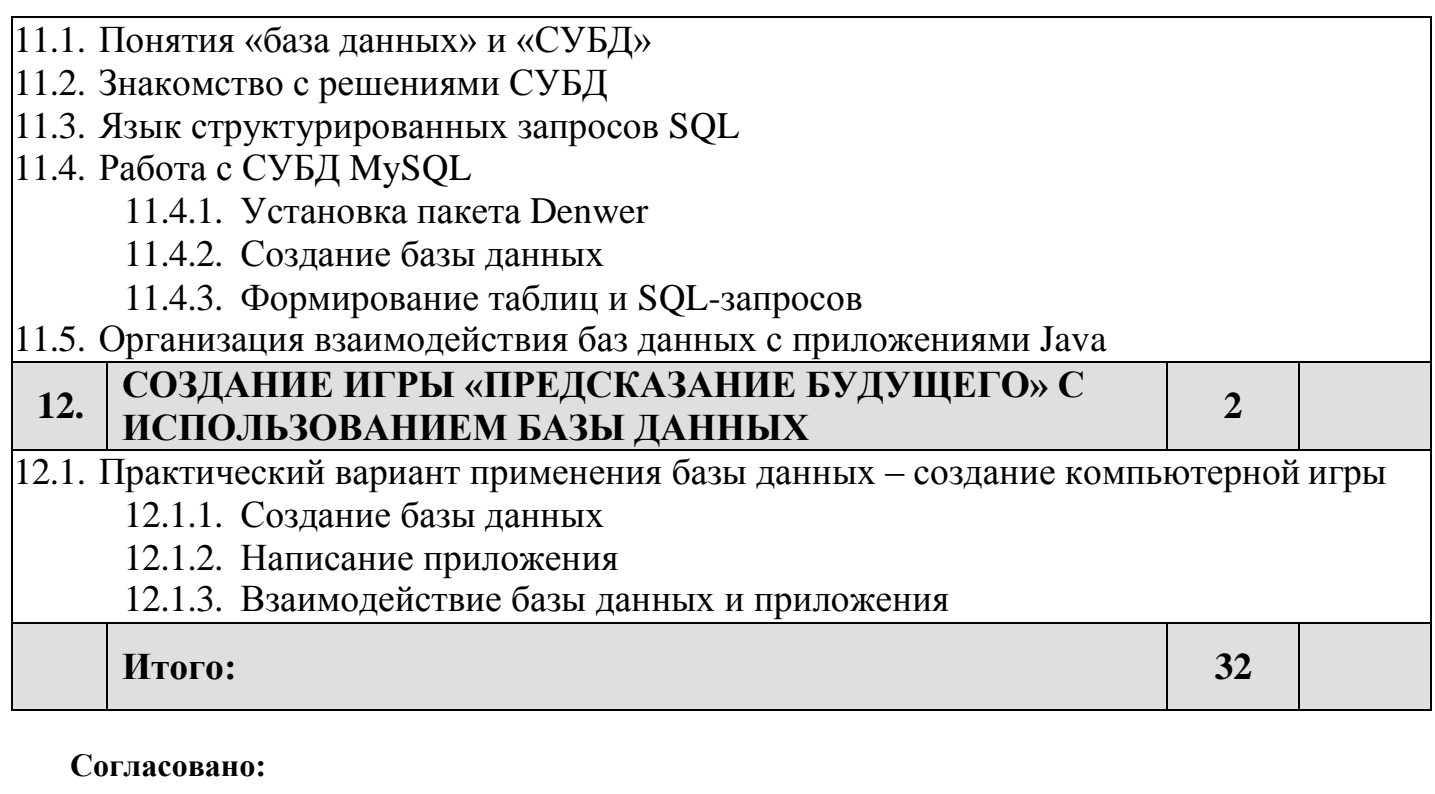

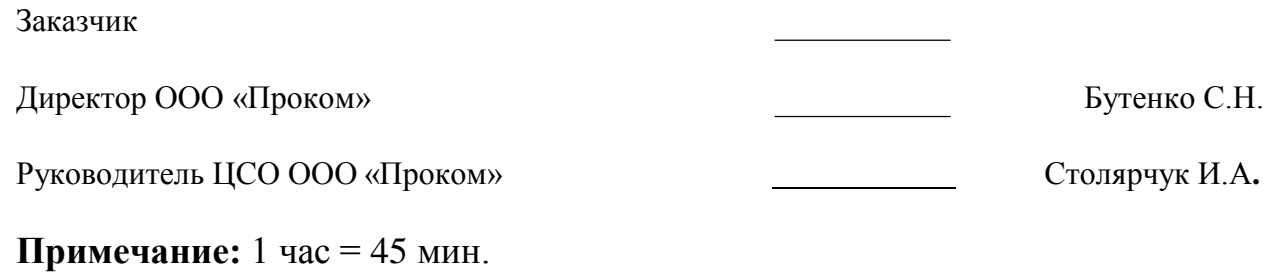